# **Development Process**

The PSL build process is test driven with continuous build integration.

PSL follows the open source mantra release early release often, and all features and schedules are available in the Roadmap.

By test driven we intend that all new functionality is checked in with a corresponding functional test. The minimum test level is functional not unit. For example:

- Adding two integers does not require a unit test.
- Adding a new feature or fixing a bug requires a functional test.

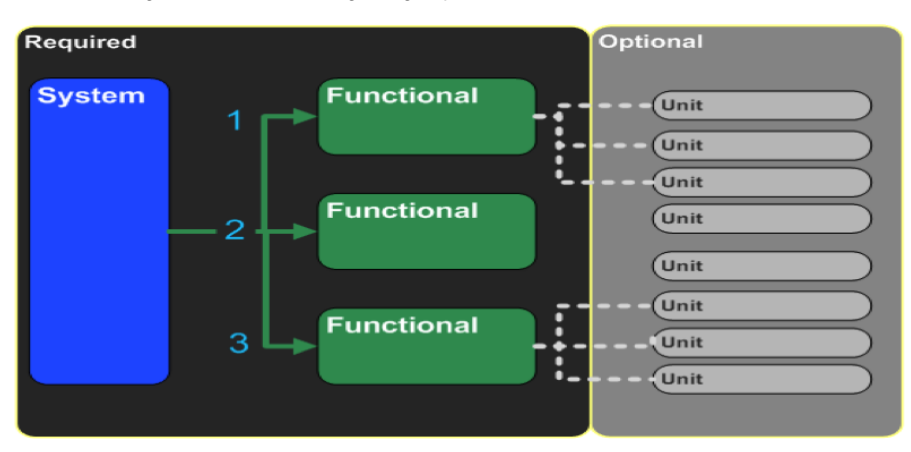

Our Continuous Integration process is powered by Maven and [Bamboo.](http://open.med.harvard.edu/bamboo/) Note the following conventions:

- Committers Before you check in a change please ensure that the build completes locally.
- **For example: trunk\$ mvn clean install**
- Bamboo continuously checks for changes to the source code
- After every check in, Bamboo runs the complete build, including tests.
- When the build completes, the built artifacts (jars, wars, and more) are deployed to our Maven repository. This ensures that developers always have up-to-date versions of all dependencies.
- Bamboo runs integration tests across modules in the spin/integration project.

## **Release Early Release Often**

Releasing often means short, iterative lifecycles that are tracked as issues, not waterfall-style specifications.

Please keep project members up to date with what you are doing by using the [mailing lists.](https://open.catalyst.harvard.edu/wiki/display/psl/Mail)

## **You Break It You Bought It**

If you break the build please fix the build or acknowledge that we will revert your changes.

## **You Branch It You Own It**

If you make changes in a branch, please keep everyone posted via the [mailing lists.](https://open.catalyst.harvard.edu/wiki/display/psl/Mail) When you are done with the branch, please [contact us](https://open.catalyst.harvard.edu/wiki/display/~amcmurry) about merging your changes back into the trunk.

Branches are rare, and mostly occur to accommodate a stable release while trunk development continues. For example, after a release we may make numerous point fixes while trunk development continues. All changes will be merged back into trunk.

## **No Forks Please**

Even with distributed development, conflicting schedules, and many hospitals, we have managed to keep one codebase. Please respect this time honored tradition.